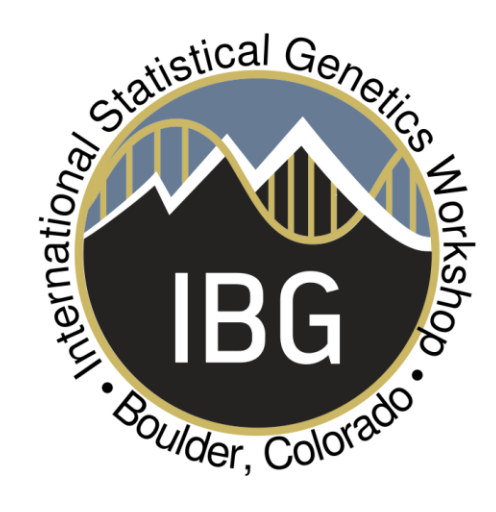

## Introduction to PLINK

Lucía Colodro Conde and Katrina Grasby

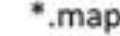

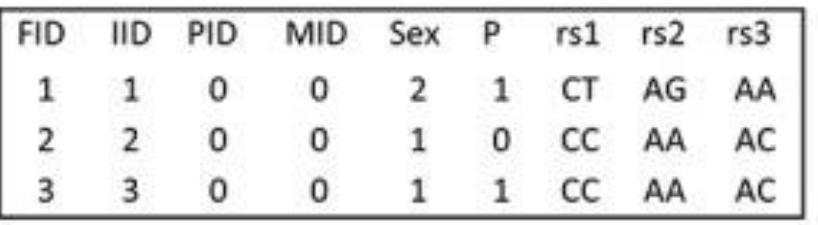

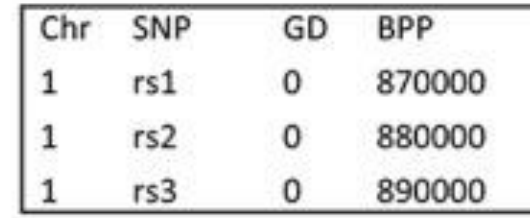

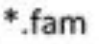

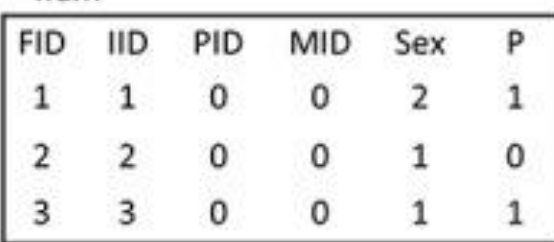

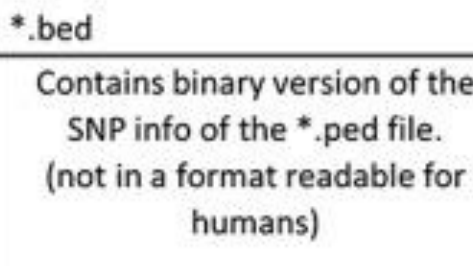

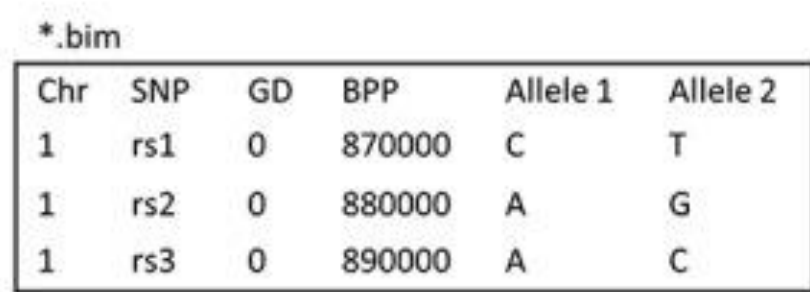

## Covariate file

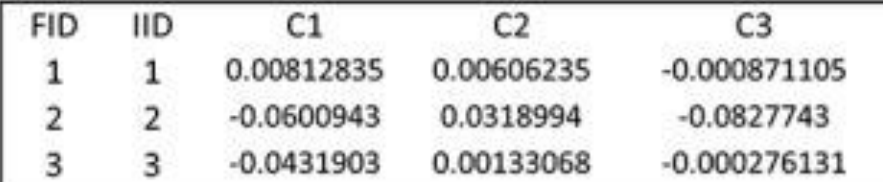

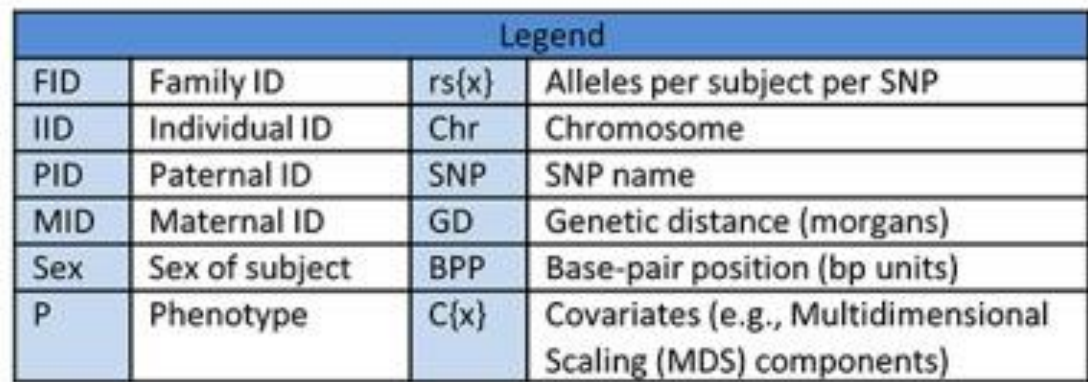

Example: plink --file {your file} --assoc --out {your output file}

Note default Plink coding Male =  $1$ , Female =  $2$ Control =  $1$ , Case =  $2$ Missing = -9, 0, non numeric

*Note the code for cases, controls, and missing data can be changed using different flags.*

## PLINK

- PLINK 1:<http://zzz.bwh.harvard.edu/plink>
- PLINK 1.9:<https://www.cog-genomics.org/plink/1.9/>
- PLINK 2.0: [https://www.cog-genomics.org/plink/2.0/](https://www.cog-genomics.org/plink/1.9/)